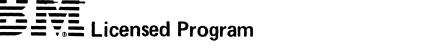

# **Specifications**

# IBM 5280 Sort/Merge Program Product Program Number 5708-SM1

The Sort/Merge Program Product allows the user to arrange (sort) the records in a data set in ascending or descending sequence, or to combine (merge) the records from two data sets into one data set.

The sort program allows the user to sort one data set at a time. The records in the data set can be sorted on up to six fields, each of which can be in ascending or descending sequence. There can be a total of 64 characters in the combined fields that are used for sorting. The standard collating sequence used for sorting is EBCDIC (extended binary coded decimal interchange code). The collating sequence can be changed before the data set is sorted. The user can specify that only certain records from the input data set be selected for the sorted output. The output from the sort program can be:

- A data set containing the full record in a specified sequence.
- A data set containing 4-byte addresses. These addresses can be used to read the data set records in a specified sequence.
- A data set containing record subsets of the original records in a specified sequence.
- A data set containing a key/index. This key/index can be used to read the data set records by key.

For each type of sort, the input data set is not changed.

The merge program combines two data sets into one data set. The data sets are merged based on up to six user-specified fields. There can be a total of 64 characters in the combined fields used for merging. The standard collating sequence for merging is EBCDIC; the collating sequence can be changed before the data sets are merged. The two input data sets must be in sorted order. The input data sets can be multivolume. The input data sets are not changed. If the storage required for the output data set is greater than the storage available on a diskette, the merge program allows the user to insert another diskette for the remaining records (multivolume support).

Parameters for controlling a sort or merge operation can be saved on a diskette as a command data set. This enables the user to execute an operation more than once without reentering the parameters. The command data set display feature allows the user to display these controlling parameters.

## **Specified Operating Environment**

#### Machine Requirements

The IBM 5280 Sort/Merge Program Product resides in the programmable unit and can be executed from any data station in the 5280 system. Sort/merge will execute in a foreground or background partition. The minimum partition size for sort/merge is 16 K bytes. If all of the data to be sorted cannot be contained within the partition, the sort program requires a work data set on a diskette. If required, the program will automatically allocate the data set on a diskette specified by the user. The sort program and the merge program reside on a diskette and are read into the system from a diskette drive.

### **Programming Requirements**

Before using the sort or merge programs, the user must configure the system with at least one 16 K partition using a user-defined IPL diskette.

#### Warranty

The IBM 5280 Sort/Merge Program Product is warranted to conform to its Licensed Program Specifications when shipped to the customer if properly used in the Specified Operating Environment.

Licensed Program Specifications may be updated from time to time and such updates may constitute a change in specifications.

Following the discontinuance of all program services, this program will be distributed on an As Is basis without warranty of any kind either express or implied.

Any other documentation with respect to this licensed program, including any documentation referenced herein, is provided for information purposes only and does not extend or modify these specifications.

International Business Machines Corporation

General Systems Division 4111 Northside Parkway N.W. P.O. Box 2150 Atlanta, Georgia 30301 (U.S.A. only)

General Business Group/International 44 South Broadway White Plains, New York 10601 U.S.A. (International)